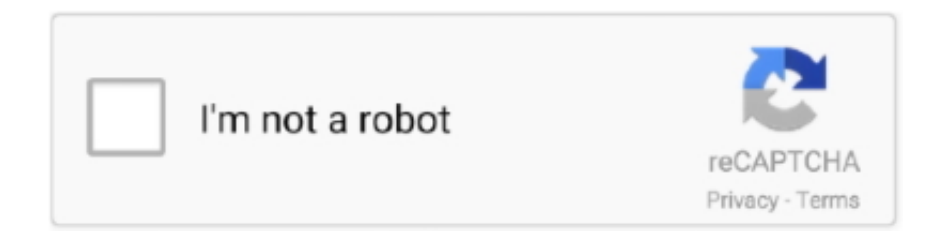

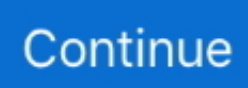

## **No Funciona Vista Previa Windows 8**

In order to provide the best platform for continued innovation, Jive no longer supports Internet Explorer 7.. (Please remember to honor your company's IT policies before installing new software!).. Jive will not function with this version of Internet Explorer Please consider upgrading to a more recent version of Internet Explorer, or trying another browser such as Firefox, Safari, or Google Chrome.. Attention, Internet Explorer User Announcement: Jive has discontinued support for Internet Explorer 7 and below.

## **no funciona vista previa windows 7**

no funciona vista previa windows 7, no funciona vista previa windows 10, panel de vista previa windows 10 no funciona, vista previa pdf windows 10 no funciona, windows vista previa imagenes no funciona, porque no funciona la vista previa en windows 10, panel vista previa windows 7 no funciona, vista previa de imagenes no funciona windows 10, vista previa pdf windows 7 no funciona, panel de vista previa windows 7 no funciona pdf, no funciona vista previa pdf windows 10, vista previa windows 8.1 no funciona

## **panel de vista previa windows 10 no funciona**

## **windows vista previa imagenes no funciona**

e10c415e6f